#### **Dispositivos Móveis**

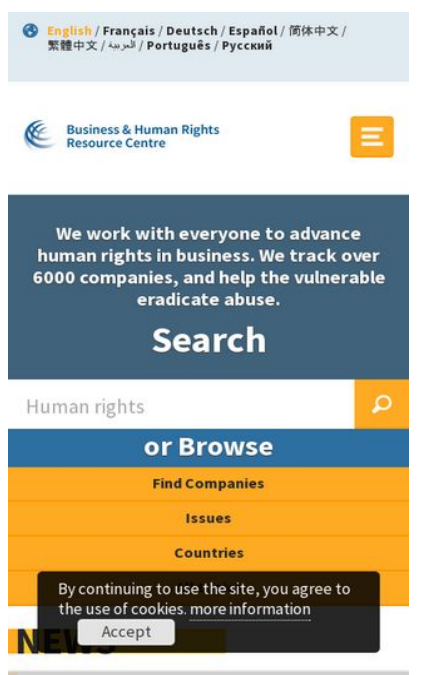

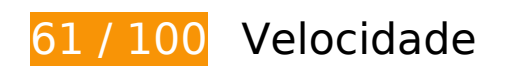

*Deve corrigir:* 

### **Aproveitar cache do navegador**

A definição de uma data de validade ou de uma idade máxima nos cabeçalhos de HTTP para recursos estáticos instrui o navegador a carregar os recursos transferidos anteriormente a partir do disco local e não por meio da rede.

[Aproveite o cache do navegador](http://www.sitedesk.net/redirect.php?url=https%3A%2F%2Fdevelopers.google.com%2Fspeed%2Fdocs%2Finsights%2FLeverageBrowserCaching) para os seguintes recursos que podem ser armazenados em cache:

- https://use.typekit.net/rew2aot.js (10 minutos)
- https://static.doubleclick.net/instream/ad\_status.js (15 minutos)
- https://www.google-analytics.com/analytics.js (2 horas)
- https://business-humanrights.org/sites/all/modules/fb\_cookie\_policy/assets/peadigeucookie.css (4 horas)
- https://business-humanrights.org/sites/all/modules/picture/picturefill2/picturefill.min.js (4 horas)
- https://businesshumanrights.org/sites/all/themes/businesshumanrights/assets/public/assets/css/core.css (4 horas)
- https://businesshumanrights.org/sites/all/themes/businesshumanrights/assets/public/assets/css/fonts.css (4 horas)
- https://businesshumanrights.org/sites/all/themes/businesshumanrights/assets/public/assets/css/home.css (4 horas)
- https://businesshumanrights.org/sites/all/themes/businesshumanrights/assets/public/assets/css/print.css (4 horas)
- https://business-humanrights.org/sites/all/themes/businesshumanrights/assets/public/assets/ images/act-img.gif (4 horas)
- https://business-humanrights.org/sites/all/themes/businesshumanrights/assets/public/assets/ images/bg-burger@2x.png (4 horas)
- https://business-humanrights.org/sites/all/themes/businesshumanrights/assets/public/assets/ images/bg-cross@2x.png (4 horas)
- https://business-humanrights.org/sites/all/themes/businesshumanrights/assets/public/assets/ images/logo@2x.png (4 horas)
- https://business-humanrights.org/sites/all/themes/businesshumanrights/assets/public/assets/ images/sprite-response-arrows.png (4 horas)
- https://business-humanrights.org/sites/all/themes/businesshumanrights/assets/public/assets/ js/caroufredsel/helper-plugins/jquery.touchSwipe.min.js (4 horas)
- https://business-humanrights.org/sites/all/themes/businesshumanrights/assets/public/assets/ js/caroufredsel/helper-plugins/jquery.transit.min.js (4 horas)
- https://business-humanrights.org/sites/all/themes/businesshumanrights/assets/public/assets/ js/caroufredsel/jquery.carouFredSel-6.2.1-packed.js (4 horas)
- https://business-humanrights.org/sites/all/themes/businesshumanrights/assets/public/assets/ js/conditionalmatchmedia.min.js (4 horas)
- https://businesshumanrights.org/sites/all/themes/businesshumanrights/assets/public/assets/js/fastclick.min.j s (4 horas)
- https://business-humanrights.org/sites/all/themes/businesshumanrights/assets/public/assets/ js/ga-downloadtracking.js (4 horas)
- https://business-humanrights.org/sites/all/themes/businesshumanrights/assets/public/assets/ js/ga-eventtracking.js (4 horas)
- https://business-humanrights.org/sites/all/themes/businesshumanrights/assets/public/assets/ js/history/html5/jquery.history.js (4 horas)
- https://businesshumanrights.org/sites/all/themes/businesshumanrights/assets/public/assets/js/job-forms.js (4 horas)
- https://business-humanrights.org/sites/all/themes/businesshumanrights/assets/public/assets/ js/jquery.fitvids.min.js (4 horas)
- https://business-humanrights.org/sites/all/themes/businesshumanrights/assets/public/assets/ js/jquery.scrolldepth.min.js (4 horas)
- https://business-humanrights.org/sites/all/themes/businesshumanrights/assets/public/assets/ js/libs/jquery-1.9.1.min.js (4 horas)
- https://business-humanrights.org/sites/all/themes/businesshumanrights/assets/public/assets/ js/modernizr.min.js (4 horas)
- https://business-humanrights.org/sites/all/themes/businesshumanrights/assets/public/assets/ js/modules.foot.js (4 horas)
- https://business-humanrights.org/sites/all/themes/businesshumanrights/assets/public/assets/ js/pikaday/pikaday.js (4 horas)
- https://business-humanrights.org/sites/all/themes/businesshumanrights/assets/public/assets/ webfonts/pika/ss-pika.woff (4 horas)
- https://business-humanrights.org/sites/all/themes/businesshumanrights/assets/public/assets/ webfonts/social/ss-social-circle.woff (4 horas)
- https://business-humanrights.org/sites/default/files/css/css\_IswUwLUYvGuQJJL-2ndCc1SvZTn gveUr9yGEyy5aaxY.css (4 horas)
- https://business-humanrights.org/sites/default/files/css/css\_y81V73vop9LRTGiI4cE7dVGG3cV fh8x1CKOUd4nHc3c.css (4 horas)
- https://business-humanrights.org/sites/default/files/styles/homepage\_briefing\_thumbnail/pub lic/Milk%20truck%20Ukraine%20by%20George%20Chernilevsky\_0.jpg?itok=-yUHpC0q (4 horas)
- https://business-humanrights.org/sites/default/files/styles/homepage\_briefing\_thumbnail/pub lic/images/hand-of-justice-credit-pierre-louis-ferre.jpg?itok=PJg\_qj0f (4 horas)
- https://business-humanrights.org/sites/default/files/styles/homepage\_briefing\_thumbnail/pub lic/images/justice\_judgmental\_justitia\_justitia%20%282%29\_0.jpg?itok=dwuAwhga (4 horas)
- https://business-humanrights.org/sites/default/files/styles/homepage\_featured\_story\_thumbn ail/public/images/HR%20in%20Business%20Project\_0.png?itok=nu3EjLZh (4 horas)
- https://business-humanrights.org/sites/default/files/styles/homepage\_featured\_story\_thumbn ail/public/images/ICoCA\_0.png?itok=KWbDSdI- (4 horas)
- https://business-humanrights.org/sites/default/files/styles/homepage\_featured\_story\_thumbn ail/public/images/Kenya.png?itok=rKOxysER (4 horas)
- https://business-humanrights.org/sites/default/files/styles/homepage\_featured\_story\_thumbn ail/public/images/Photo%20Credit%20Green%20Peace.png?itok=78\_8cdgj (4 horas)

### **Eliminar JavaScript e CSS de bloqueio de renderização no conteúdo acima da borda**

Sua página tem 5 recursos de script de bloqueio e 5 recursos de CSS de bloqueio. Isso causa um atraso na renderização de sua página.

Nenhuma parte do conteúdo acima da dobra em sua página seria renderizado sem aguardar o carregamento dos seguintes recursos. Tente adiar ou carregar de maneira assíncrona os recursos de bloqueio, ou incorpore in-line as partes fundamentais desses recursos diretamente ao HTML.

[Remova o JavaScript de bloqueio de renderização](http://www.sitedesk.net/redirect.php?url=https%3A%2F%2Fdevelopers.google.com%2Fspeed%2Fdocs%2Finsights%2FBlockingJS):

- https://use.typekit.net/rew2aot.js
- https://business-humanrights.org/sites/all/themes/businesshumanrights/assets/public/assets/ js/libs/jquery-1.9.1.min.js
- https://business-humanrights.org/sites/all/themes/businesshumanrights/assets/public/assets/ js/history/html5/jquery.history.js
- https://business-humanrights.org/sites/all/themes/businesshumanrights/assets/public/assets/ js/modernizr.min.js
- https://business-humanrights.org/sites/all/themes/businesshumanrights/assets/public/assets/ js/jquery.scrolldepth.min.js

[Otimize a exibição de CSS](http://www.sitedesk.net/redirect.php?url=https%3A%2F%2Fdevelopers.google.com%2Fspeed%2Fdocs%2Finsights%2FOptimizeCSSDelivery) dos seguintes itens:

- https://business-humanrights.org/sites/default/files/css/css\_y81V73vop9LRTGiI4cE7dVGG3cV fh8x1CKOUd4nHc3c.css
- https://business-humanrights.org/sites/default/files/css/css\_IswUwLUYvGuQJJL-2ndCc1SvZTn gveUr9yGEyy5aaxY.css
- https://businesshumanrights.org/sites/all/themes/businesshumanrights/assets/public/assets/css/core.css
- https://businesshumanrights.org/sites/all/themes/businesshumanrights/assets/public/assets/css/fonts.css
- https://businesshumanrights.org/sites/all/themes/businesshumanrights/assets/public/assets/css/home.css

# **Considere Corrigir:**

### **Compactar HTML**

A compactação do código HTML, incluindo qualquer JavaScript e CSS in-line contidas nele, pode economizar muitos bytes de dados e acelerar os tempos de download e de análise.

[Reduza o HTML](http://www.sitedesk.net/redirect.php?url=https%3A%2F%2Fdevelopers.google.com%2Fspeed%2Fdocs%2Finsights%2FMinifyResources) para os seguintes recursos a fim de diminuir o tamanho em 1,7 KiB (17% de redução).

Reduzir https://business-humanrights.org/ pouparia 1,7 KiB (17% de redução) após a compactação.

# **Compactar JavaScript**

A compactação do código JavaScript pode economizar muitos bytes de dados e acelerar os tempos de download, de análise e de execução.

[Reduza o JavaScript](http://www.sitedesk.net/redirect.php?url=https%3A%2F%2Fdevelopers.google.com%2Fspeed%2Fdocs%2Finsights%2FMinifyResources) para os seguintes recursos a fim de diminuir o tamanho em 2,5 KiB (31% de redução).

Reduzir https://business-humanrights.org/sites/all/themes/businesshumanrights/assets/publi c/assets/js/pikaday/pikaday.js pouparia 2,5 KiB (31% de redução) após a compactação.

# **Otimizar imagens**

Formatar e compactar corretamente imagens pode economizar muitos bytes de dados.

[Otimize as seguintes imagens](http://www.sitedesk.net/redirect.php?url=https%3A%2F%2Fdevelopers.google.com%2Fspeed%2Fdocs%2Finsights%2FOptimizeImages) para diminuir o tamanho em 5,9 KiB (23% de redução).

A compactação de https://business-humanrights.org/sites/default/files/styles/homepage\_feat ured\_story\_thumbnail/public/images/Kenya.png?itok=rKOxysER pouparia 2,2 KiB (56% de

#### **Dispositivos Móveis**

redução).

- A compactação de https://business-humanrights.org/sites/all/themes/businesshumanrights/a ssets/public/assets/images/act-img.gif pouparia 1,6 KiB (12% de redução).
- A compactação de https://business-humanrights.org/sites/default/files/styles/homepage\_feat ured\_story\_thumbnail/public/images/HR%20in%20Business%20Project\_0.png?itok=nu3EjLZh pouparia 1,1 KiB (17% de redução).
- A compactação de https://business-humanrights.org/sites/all/themes/businesshumanrights/a ssets/public/assets/images/sprite-response-arrows.png pouparia 983 B (44% de redução).

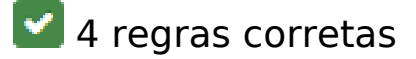

### **Evitar redirecionamentos da página de destino**

Sua página não tem redirecionamentos. Saiba mais sobre [como evitar os redirecionamentos da](http://www.sitedesk.net/redirect.php?url=https%3A%2F%2Fdevelopers.google.com%2Fspeed%2Fdocs%2Finsights%2FAvoidRedirects) [página de destino.](http://www.sitedesk.net/redirect.php?url=https%3A%2F%2Fdevelopers.google.com%2Fspeed%2Fdocs%2Finsights%2FAvoidRedirects)

### **Ativar compactação**

Você ativou a compactação. Saiba mais sobre [como ativar a compactação](http://www.sitedesk.net/redirect.php?url=https%3A%2F%2Fdevelopers.google.com%2Fspeed%2Fdocs%2Finsights%2FEnableCompression).

### **Compactar CSS**

Sua CSS está reduzida. Saiba mais sobre [como reduzir a CSS.](http://www.sitedesk.net/redirect.php?url=https%3A%2F%2Fdevelopers.google.com%2Fspeed%2Fdocs%2Finsights%2FMinifyResources)

### **Priorizar o conteúdo visível**

Você tem conteúdo acima da dobra com a prioridade correta. Saiba mais sobre [como priorizar o](http://www.sitedesk.net/redirect.php?url=https%3A%2F%2Fdevelopers.google.com%2Fspeed%2Fdocs%2Finsights%2FPrioritizeVisibleContent) [conteúdo visível](http://www.sitedesk.net/redirect.php?url=https%3A%2F%2Fdevelopers.google.com%2Fspeed%2Fdocs%2Finsights%2FPrioritizeVisibleContent).

**99 / 100** Experiência de utilizador

 **Considere Corrigir:** 

# **Tamanho apropriado dos pontos de toque**

Alguns links/botões na sua página da Web são muito pequenos para que um usuário toque com facilidade no touchscreen. Pense na possibilidade de [aumentar o tamanho desses pontos de toque](http://www.sitedesk.net/redirect.php?url=https%3A%2F%2Fdevelopers.google.com%2Fspeed%2Fdocs%2Finsights%2FSizeTapTargetsAppropriately) para oferecer uma melhor experiência do usuário.

Os seguintes pontos de toque estão perto de outros pontos próximos e talvez precisem de espaço adicional ao redor deles.

- O ponto de toque <a href="/en" class="langnav element on">English</a> está próximo de outros 1 pontos desse tipo final.
- O ponto de toque <a href="/fr" class="langnav element">Français</a> e outros 6 pontos de toque estão próximos de outros pontos desse tipo final.
- O ponto de toque <a href="/en/search-topics" class="browse\_element last">All topics</a> está próximo de outros 1 pontos desse tipo final.
- O ponto de toque <a href="/en/videos" class="sup\_btn">▷All videos & amp; audio</a> está próximo de outros 1 pontos desse tipo.
- O ponto de toque <a href="/en/videos" class="sup\_btn">⊳All videos & amp; audio</a> está próximo de outros 1 pontos desse tipo.
- O ponto de toque <a id="fom" href="#">more information</a> está próximo de outros 1 pontos desse tipo final.

 **5 regras corretas** 

### **Evite intersticiais para a instalação de aplicativos que ocultam conteúdo**

Parece que sua página não tem intersticiais para a instalação de aplicativos que ocultam uma parte significativa do conteúdo. Saiba mais sobre a importância de [evitar o uso de intersticiais para a](http://www.sitedesk.net/redirect.php?url=https%3A%2F%2Fdevelopers.google.com%2Fwebmasters%2Fmobile-sites%2Fmobile-seo%2Fcommon-mistakes%2Favoid-interstitials) [instalação de aplicativos](http://www.sitedesk.net/redirect.php?url=https%3A%2F%2Fdevelopers.google.com%2Fwebmasters%2Fmobile-sites%2Fmobile-seo%2Fcommon-mistakes%2Favoid-interstitials).

### **Evitar plug-ins**

Parece que sua página não usa plug-ins, o que previne o uso de conteúdos em muitas plataformas.

Saiba mais sobre a importância de [evitar plug-ins.](http://www.sitedesk.net/redirect.php?url=https%3A%2F%2Fdevelopers.google.com%2Fspeed%2Fdocs%2Finsights%2FAvoidPlugins)

# **Configure o visor**

Sua página especifica um visor que corresponde ao tamanho do dispositivo. Isso permite que ela seja exibida apropriadamente em todos os dispositivos. Saiba mais sobre a [configuração de visores](http://www.sitedesk.net/redirect.php?url=https%3A%2F%2Fdevelopers.google.com%2Fspeed%2Fdocs%2Finsights%2FConfigureViewport).

# **Dimensionar o conteúdo para se ajustar à janela de visualização**

Os conteúdos da sua página se ajustam à janela de visualização. Saiba mais sobre [como](http://www.sitedesk.net/redirect.php?url=https%3A%2F%2Fdevelopers.google.com%2Fspeed%2Fdocs%2Finsights%2FSizeContentToViewport) [dimensionar o conteúdo para se ajustar à janela de visualização](http://www.sitedesk.net/redirect.php?url=https%3A%2F%2Fdevelopers.google.com%2Fspeed%2Fdocs%2Finsights%2FSizeContentToViewport).

## **Use tamanhos de fonte legíveis**

O texto na sua página é legível. Saiba mais sobre o [uso de tamanhos de fonte legíveis](http://www.sitedesk.net/redirect.php?url=https%3A%2F%2Fdevelopers.google.com%2Fspeed%2Fdocs%2Finsights%2FUseLegibleFontSizes).

### **Desktop**

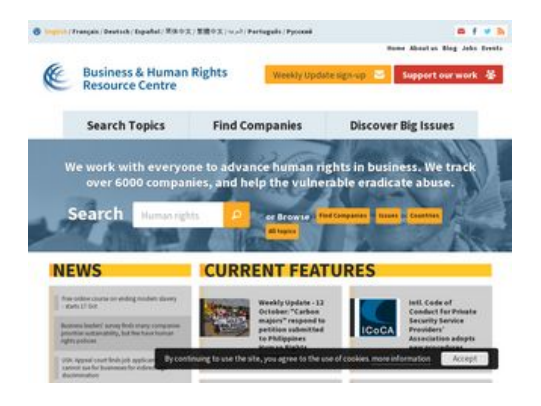

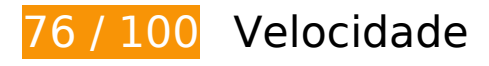

*Deve corrigir:* 

**Aproveitar cache do navegador**

A definição de uma data de validade ou de uma idade máxima nos cabeçalhos de HTTP para recursos estáticos instrui o navegador a carregar os recursos transferidos anteriormente a partir do disco local e não por meio da rede.

[Aproveite o cache do navegador](http://www.sitedesk.net/redirect.php?url=https%3A%2F%2Fdevelopers.google.com%2Fspeed%2Fdocs%2Finsights%2FLeverageBrowserCaching) para os seguintes recursos que podem ser armazenados em cache:

- https://use.typekit.net/rew2aot.js (10 minutos)
- https://static.doubleclick.net/instream/ad\_status.js (15 minutos)
- https://www.google-analytics.com/analytics.js (2 horas)
- https://business-humanrights.org/sites/all/modules/fb\_cookie\_policy/assets/peadigeucookie.css (4 horas)
- https://business-humanrights.org/sites/all/modules/picture/picturefill2/picturefill.min.js (4 horas)
- https://businesshumanrights.org/sites/all/themes/businesshumanrights/assets/public/assets/css/core.css (4 horas)
- https://businesshumanrights.org/sites/all/themes/businesshumanrights/assets/public/assets/css/fonts.css (4 horas)
- https://businesshumanrights.org/sites/all/themes/businesshumanrights/assets/public/assets/css/home.css (4 horas)
- https://businesshumanrights.org/sites/all/themes/businesshumanrights/assets/public/assets/css/print.css (4 horas)
- https://business-humanrights.org/sites/all/themes/businesshumanrights/assets/public/assets/ images/act-img.gif (4 horas)
- https://business-humanrights.org/sites/all/themes/businesshumanrights/assets/public/assets/ images/bg-burger@2x.png (4 horas)
- https://business-humanrights.org/sites/all/themes/businesshumanrights/assets/public/assets/ images/bg-cross@2x.png (4 horas)
- https://business-humanrights.org/sites/all/themes/businesshumanrights/assets/public/assets/ images/header-img1.png (4 horas)
- https://business-humanrights.org/sites/all/themes/businesshumanrights/assets/public/assets/ images/logo@2x.png (4 horas)
- https://business-humanrights.org/sites/all/themes/businesshumanrights/assets/public/assets/ images/sprite-response-arrows.png (4 horas)
- https://business-humanrights.org/sites/all/themes/businesshumanrights/assets/public/assets/ js/caroufredsel/helper-plugins/jquery.touchSwipe.min.js (4 horas)

- https://business-humanrights.org/sites/all/themes/businesshumanrights/assets/public/assets/ js/caroufredsel/helper-plugins/jquery.transit.min.js (4 horas)
- https://business-humanrights.org/sites/all/themes/businesshumanrights/assets/public/assets/ js/caroufredsel/jquery.carouFredSel-6.2.1-packed.js (4 horas)
- https://business-humanrights.org/sites/all/themes/businesshumanrights/assets/public/assets/ js/conditionalmatchmedia.min.js (4 horas)
- https://business-humanrights.org/sites/all/themes/businesshumanrights/assets/public/assets/ js/ga-downloadtracking.js (4 horas)
- https://business-humanrights.org/sites/all/themes/businesshumanrights/assets/public/assets/ js/ga-eventtracking.js (4 horas)
- https://business-humanrights.org/sites/all/themes/businesshumanrights/assets/public/assets/ js/history/html5/jquery.history.js (4 horas)
- https://businesshumanrights.org/sites/all/themes/businesshumanrights/assets/public/assets/js/job-forms.js (4 horas)
- https://business-humanrights.org/sites/all/themes/businesshumanrights/assets/public/assets/ js/jquery.fitvids.min.js (4 horas)
- https://business-humanrights.org/sites/all/themes/businesshumanrights/assets/public/assets/ js/jquery.scrolldepth.min.js (4 horas)
- https://business-humanrights.org/sites/all/themes/businesshumanrights/assets/public/assets/ js/libs/jquery-1.9.1.min.js (4 horas)
- https://business-humanrights.org/sites/all/themes/businesshumanrights/assets/public/assets/ js/modernizr.min.js (4 horas)
- https://business-humanrights.org/sites/all/themes/businesshumanrights/assets/public/assets/ js/modules.foot.js (4 horas)
- https://business-humanrights.org/sites/all/themes/businesshumanrights/assets/public/assets/ js/pikaday/pikaday.js (4 horas)
- https://business-humanrights.org/sites/all/themes/businesshumanrights/assets/public/assets/ webfonts/pika/ss-pika.woff (4 horas)
- https://business-humanrights.org/sites/all/themes/businesshumanrights/assets/public/assets/ webfonts/social/ss-social-circle.woff (4 horas)
- https://business-humanrights.org/sites/all/themes/businesshumanrights/assets/public/assets/ webfonts/social/ss-social-regular.woff (4 horas)
- https://business-humanrights.org/sites/default/files/css/css\_IswUwLUYvGuQJJL-2ndCc1SvZTn gveUr9yGEyy5aaxY.css (4 horas)
- https://business-humanrights.org/sites/default/files/css/css\_y81V73vop9LRTGiI4cE7dVGG3cV fh8x1CKOUd4nHc3c.css (4 horas)

- https://business-humanrights.org/sites/default/files/styles/homepage\_briefing\_thumbnail/pub lic/Milk%20truck%20Ukraine%20by%20George%20Chernilevsky\_0.jpg?itok=-yUHpC0q (4 horas)
- https://business-humanrights.org/sites/default/files/styles/homepage\_briefing\_thumbnail/pub lic/images/hand-of-justice-credit-pierre-louis-ferre.jpg?itok=Plg\_qi0f (4 horas)
- https://business-humanrights.org/sites/default/files/styles/homepage\_briefing\_thumbnail/pub lic/images/justice\_judgmental\_justitia\_justitia%20%282%29\_0.jpg?itok=dwuAwhga (4 horas)
- https://business-humanrights.org/sites/default/files/styles/homepage\_featured\_story\_thumbn ail/public/images/HR%20in%20Business%20Project\_0.png?itok=nu3EjLZh (4 horas)
- https://business-humanrights.org/sites/default/files/styles/homepage\_featured\_story\_thumbn ail/public/images/ICoCA\_0.png?itok=KWbDSdI- (4 horas)
- https://business-humanrights.org/sites/default/files/styles/homepage\_featured\_story\_thumbn ail/public/images/Kenya.png?itok=rKOxysER (4 horas)
- https://business-humanrights.org/sites/default/files/styles/homepage\_featured\_story\_thumbn ail/public/images/Photo%20Credit%20Green%20Peace.png?itok=78\_8cdgj (4 horas)

# **Considere Corrigir:**

### **Compactar HTML**

A compactação do código HTML, incluindo qualquer JavaScript e CSS in-line contidas nele, pode economizar muitos bytes de dados e acelerar os tempos de download e de análise.

[Reduza o HTML](http://www.sitedesk.net/redirect.php?url=https%3A%2F%2Fdevelopers.google.com%2Fspeed%2Fdocs%2Finsights%2FMinifyResources) para os seguintes recursos a fim de diminuir o tamanho em 1,7 KiB (17% de redução).

Reduzir https://business-humanrights.org/ pouparia 1,7 KiB (17% de redução) após a compactação.

### **Compactar JavaScript**

A compactação do código JavaScript pode economizar muitos bytes de dados e acelerar os tempos de download, de análise e de execução.

[Reduza o JavaScript](http://www.sitedesk.net/redirect.php?url=https%3A%2F%2Fdevelopers.google.com%2Fspeed%2Fdocs%2Finsights%2FMinifyResources) para os seguintes recursos a fim de diminuir o tamanho em 2,5 KiB (31% de redução).

Reduzir https://business-humanrights.org/sites/all/themes/businesshumanrights/assets/publi c/assets/js/pikaday/pikaday.js pouparia 2,5 KiB (31% de redução) após a compactação.

### **Eliminar JavaScript e CSS de bloqueio de renderização no conteúdo acima da borda**

Sua página tem 5 recursos de script de bloqueio e 5 recursos de CSS de bloqueio. Isso causa um atraso na renderização de sua página.

Nenhuma parte do conteúdo acima da dobra em sua página seria renderizado sem aguardar o carregamento dos seguintes recursos. Tente adiar ou carregar de maneira assíncrona os recursos de bloqueio, ou incorpore in-line as partes fundamentais desses recursos diretamente ao HTML.

#### [Remova o JavaScript de bloqueio de renderização](http://www.sitedesk.net/redirect.php?url=https%3A%2F%2Fdevelopers.google.com%2Fspeed%2Fdocs%2Finsights%2FBlockingJS):

- https://use.typekit.net/rew2aot.js
- https://business-humanrights.org/sites/all/themes/businesshumanrights/assets/public/assets/ js/libs/jquery-1.9.1.min.js
- https://business-humanrights.org/sites/all/themes/businesshumanrights/assets/public/assets/ js/history/html5/jquery.history.js
- https://business-humanrights.org/sites/all/themes/businesshumanrights/assets/public/assets/ js/modernizr.min.js
- https://business-humanrights.org/sites/all/themes/businesshumanrights/assets/public/assets/ js/jquery.scrolldepth.min.js

[Otimize a exibição de CSS](http://www.sitedesk.net/redirect.php?url=https%3A%2F%2Fdevelopers.google.com%2Fspeed%2Fdocs%2Finsights%2FOptimizeCSSDelivery) dos seguintes itens:

- https://business-humanrights.org/sites/default/files/css/css y81V73vop9LRTGiI4cE7dVGG3cV fh8x1CKOUd4nHc3c.css
- https://business-humanrights.org/sites/default/files/css/css\_IswUwLUYvGuQJJL-2ndCc1SvZTn gveUr9yGEyy5aaxY.css
- https://businesshumanrights.org/sites/all/themes/businesshumanrights/assets/public/assets/css/core.css
- https://business-

humanrights.org/sites/all/themes/businesshumanrights/assets/public/assets/css/fonts.css

• https://businesshumanrights.org/sites/all/themes/businesshumanrights/assets/public/assets/css/home.css

# **Otimizar imagens**

Formatar e compactar corretamente imagens pode economizar muitos bytes de dados.

[Otimize as seguintes imagens](http://www.sitedesk.net/redirect.php?url=https%3A%2F%2Fdevelopers.google.com%2Fspeed%2Fdocs%2Finsights%2FOptimizeImages) para diminuir o tamanho em 5,9 KiB (23% de redução).

- A compactação de https://business-humanrights.org/sites/default/files/styles/homepage\_feat ured\_story\_thumbnail/public/images/Kenya.png?itok=rKOxysER pouparia 2,2 KiB (56% de redução).
- A compactação de https://business-humanrights.org/sites/all/themes/businesshumanrights/a ssets/public/assets/images/act-img.gif pouparia 1,6 KiB (12% de redução).
- A compactação de https://business-humanrights.org/sites/default/files/styles/homepage\_feat ured\_story\_thumbnail/public/images/HR%20in%20Business%20Project\_0.png?itok=nu3EjLZh pouparia 1,1 KiB (17% de redução).
- A compactação de https://business-humanrights.org/sites/all/themes/businesshumanrights/a ssets/public/assets/images/sprite-response-arrows.png pouparia 983 B (44% de redução).

# **5 regras corretas**

### **Evitar redirecionamentos da página de destino**

Sua página não tem redirecionamentos. Saiba mais sobre [como evitar os redirecionamentos da](http://www.sitedesk.net/redirect.php?url=https%3A%2F%2Fdevelopers.google.com%2Fspeed%2Fdocs%2Finsights%2FAvoidRedirects) [página de destino.](http://www.sitedesk.net/redirect.php?url=https%3A%2F%2Fdevelopers.google.com%2Fspeed%2Fdocs%2Finsights%2FAvoidRedirects)

# **Ativar compactação**

Você ativou a compactação. Saiba mais sobre [como ativar a compactação](http://www.sitedesk.net/redirect.php?url=https%3A%2F%2Fdevelopers.google.com%2Fspeed%2Fdocs%2Finsights%2FEnableCompression).

### **Reduzir o tempo de resposta do servidor**

Seu servidor respondeu rapidamente. Saiba mais sobre a [otimização do tempo de resposta do](http://www.sitedesk.net/redirect.php?url=https%3A%2F%2Fdevelopers.google.com%2Fspeed%2Fdocs%2Finsights%2FServer) [servidor](http://www.sitedesk.net/redirect.php?url=https%3A%2F%2Fdevelopers.google.com%2Fspeed%2Fdocs%2Finsights%2FServer).

**Compactar CSS**

Sua CSS está reduzida. Saiba mais sobre [como reduzir a CSS.](http://www.sitedesk.net/redirect.php?url=https%3A%2F%2Fdevelopers.google.com%2Fspeed%2Fdocs%2Finsights%2FMinifyResources)

# **Priorizar o conteúdo visível**

Você tem conteúdo acima da dobra com a prioridade correta. Saiba mais sobre [como priorizar o](http://www.sitedesk.net/redirect.php?url=https%3A%2F%2Fdevelopers.google.com%2Fspeed%2Fdocs%2Finsights%2FPrioritizeVisibleContent) [conteúdo visível](http://www.sitedesk.net/redirect.php?url=https%3A%2F%2Fdevelopers.google.com%2Fspeed%2Fdocs%2Finsights%2FPrioritizeVisibleContent).